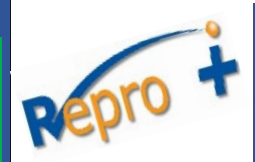

## Très important de faire les 5 étapes.

## **1.** Accéder à Repro+.

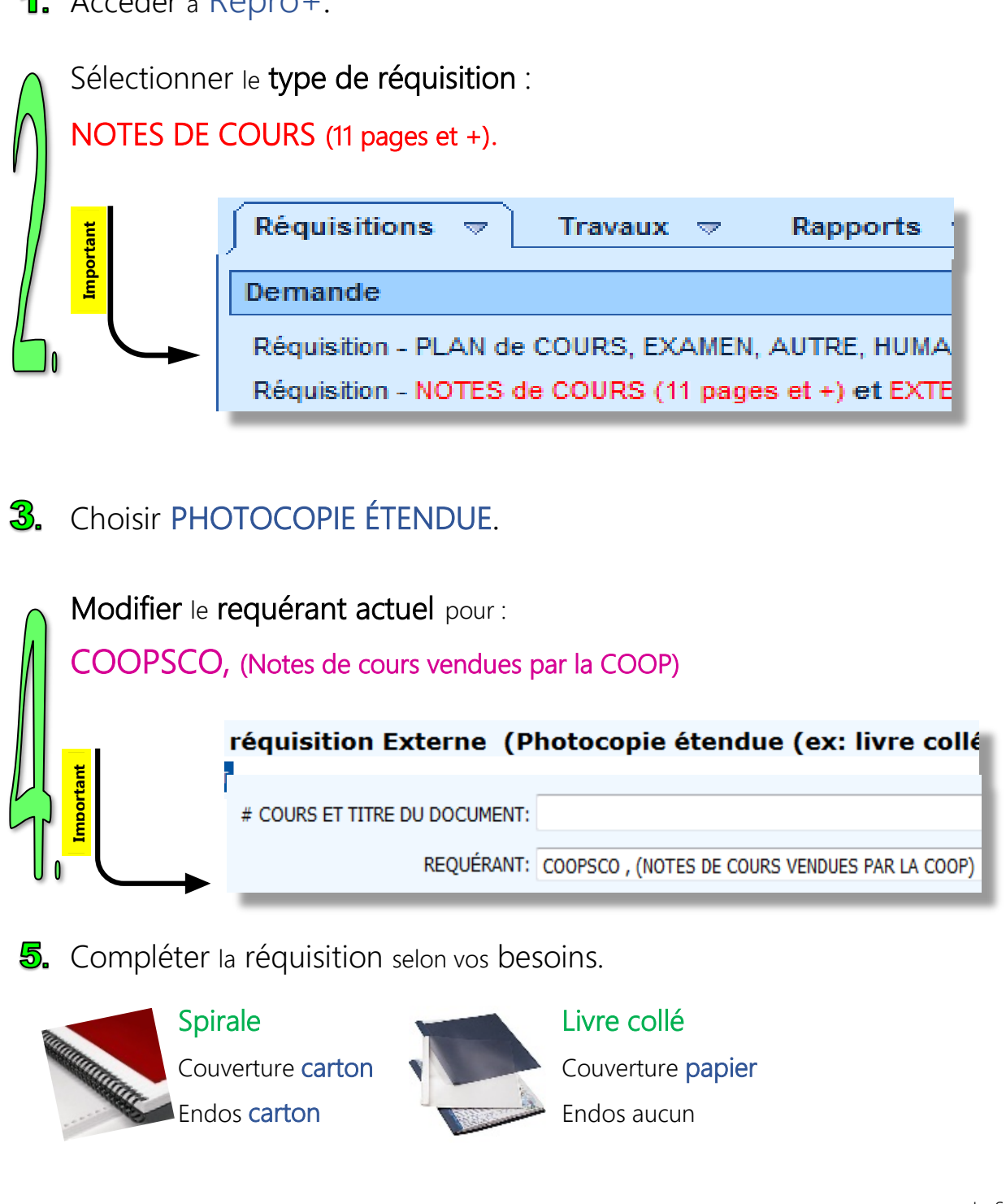

Le Service de la reprographie